## e-Gov (イーガブ) 上にて「意見入力」を行う場合

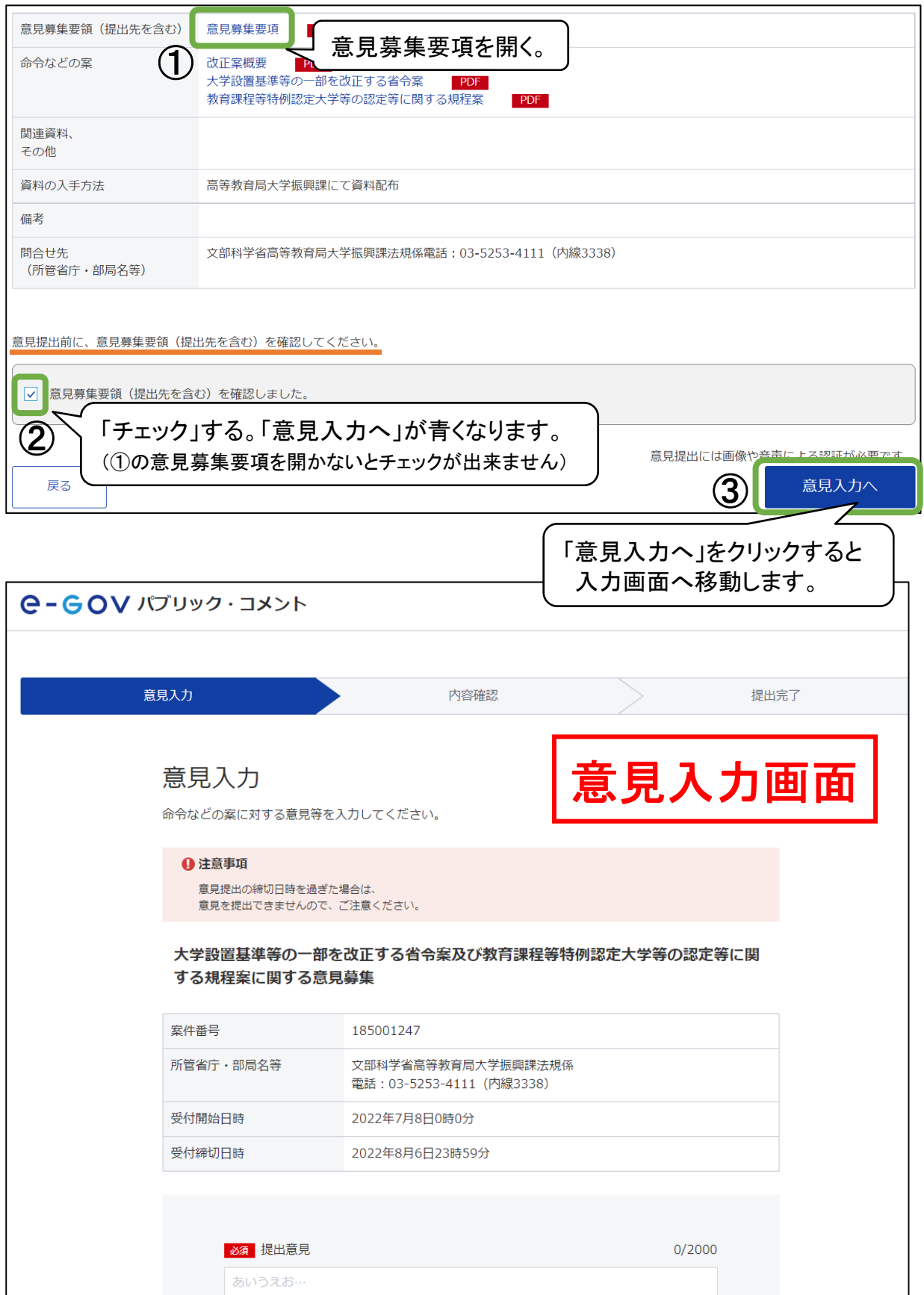